*Thành phố Hồ Chí Minh, ngày 15 tháng 05 năm 2023*

## **HƯỚNG DẪN HSSV đánh giá kết quả rèn luyện theo hình thức online (trang cá nhân: online.tdc.edu.vn)**

#### **Bước 1: Đăng nhập tài khoản online cá nhân HSSV**

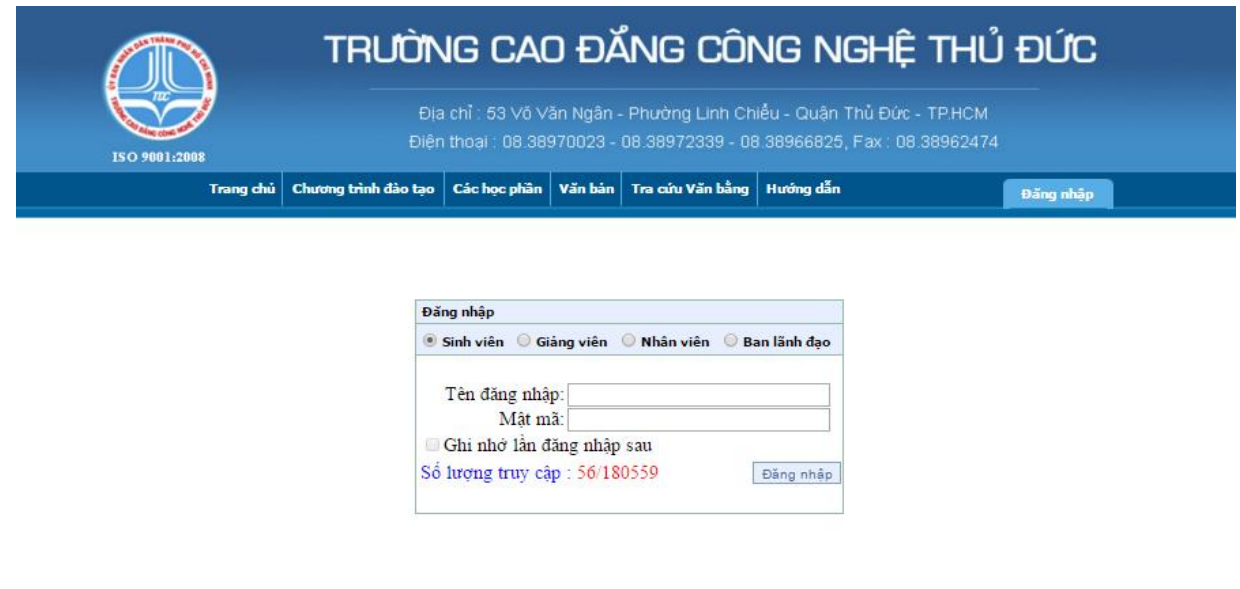

Copyright @ 2011 TDC - All Rights Reserved

Powered and Designed by PSC Viết Nam

#### **Bước 2: Chọn mục "Điểm rèn luyện"**

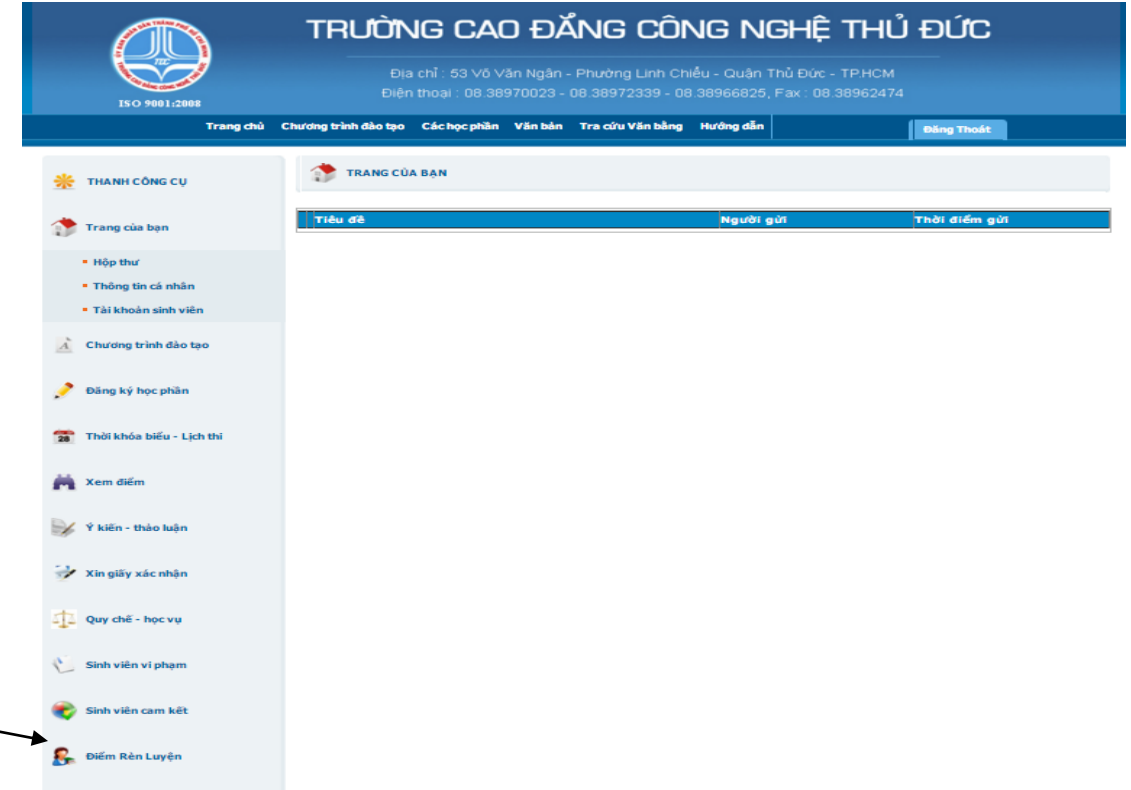

# **Bước 3: Chọn "…" ở cột "xem chi tiết" để xem kết quả rèn luyện chi tiết.**

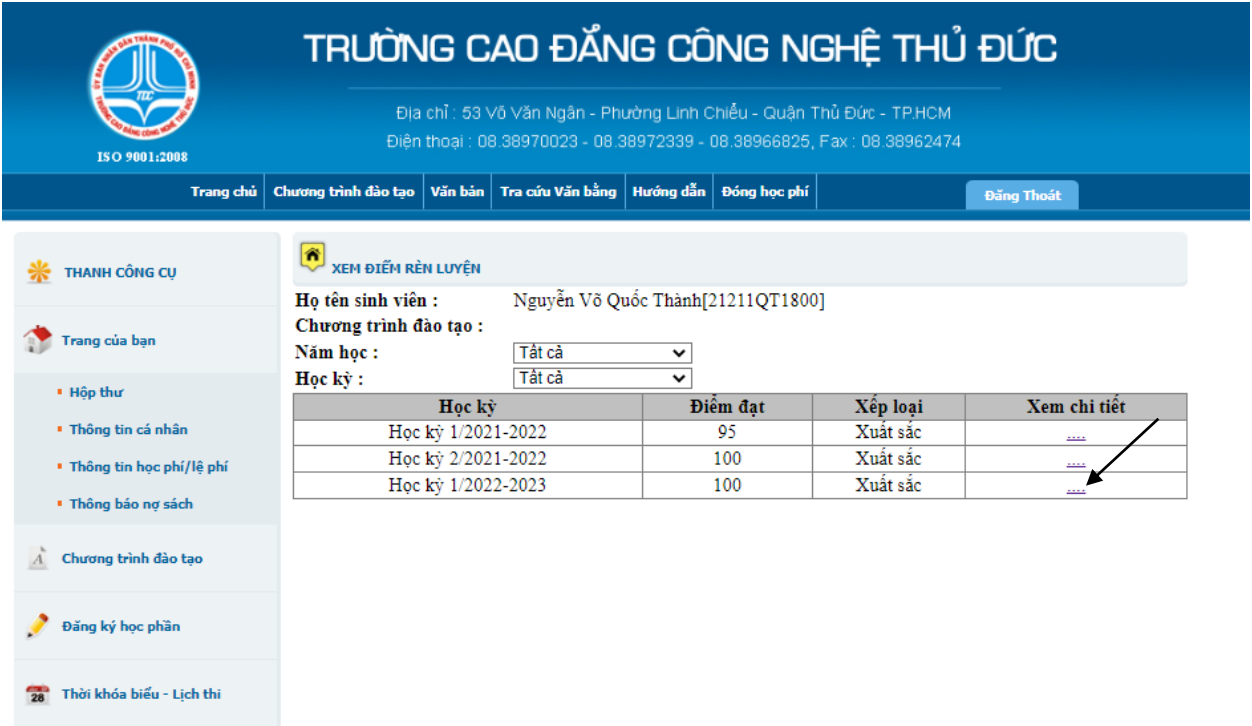

ỦY BAN NHÂN DÂN TP.HỒ CHÍ MINH TRƯỜNG CAO ĐẦNG CÔNG NGHỆ THỦ ĐỨC CỘNG HÒA XÃ HỘI CHỦ NGHĨA VIỆT NAM Độc lập - Tự do - Hanh phúc

### PHIỀU ĐẢNH GIÁ KẾT QUẢ RÊN LUYỆN

Học kỳ II - Năm học: 2021-2022

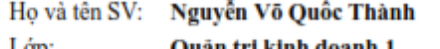

٦

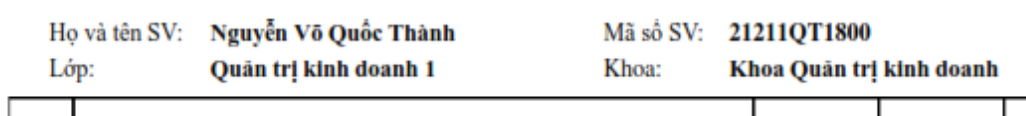

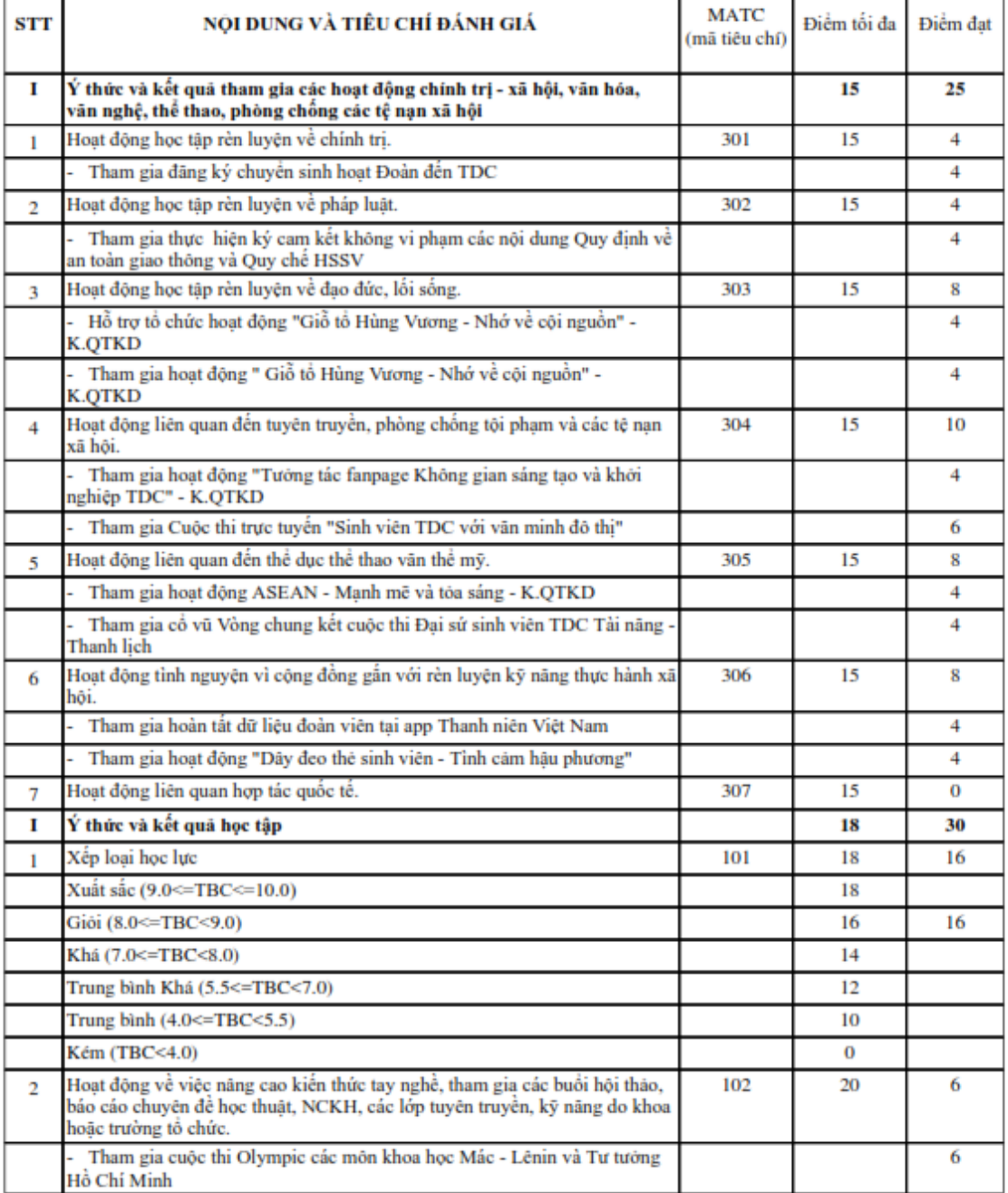

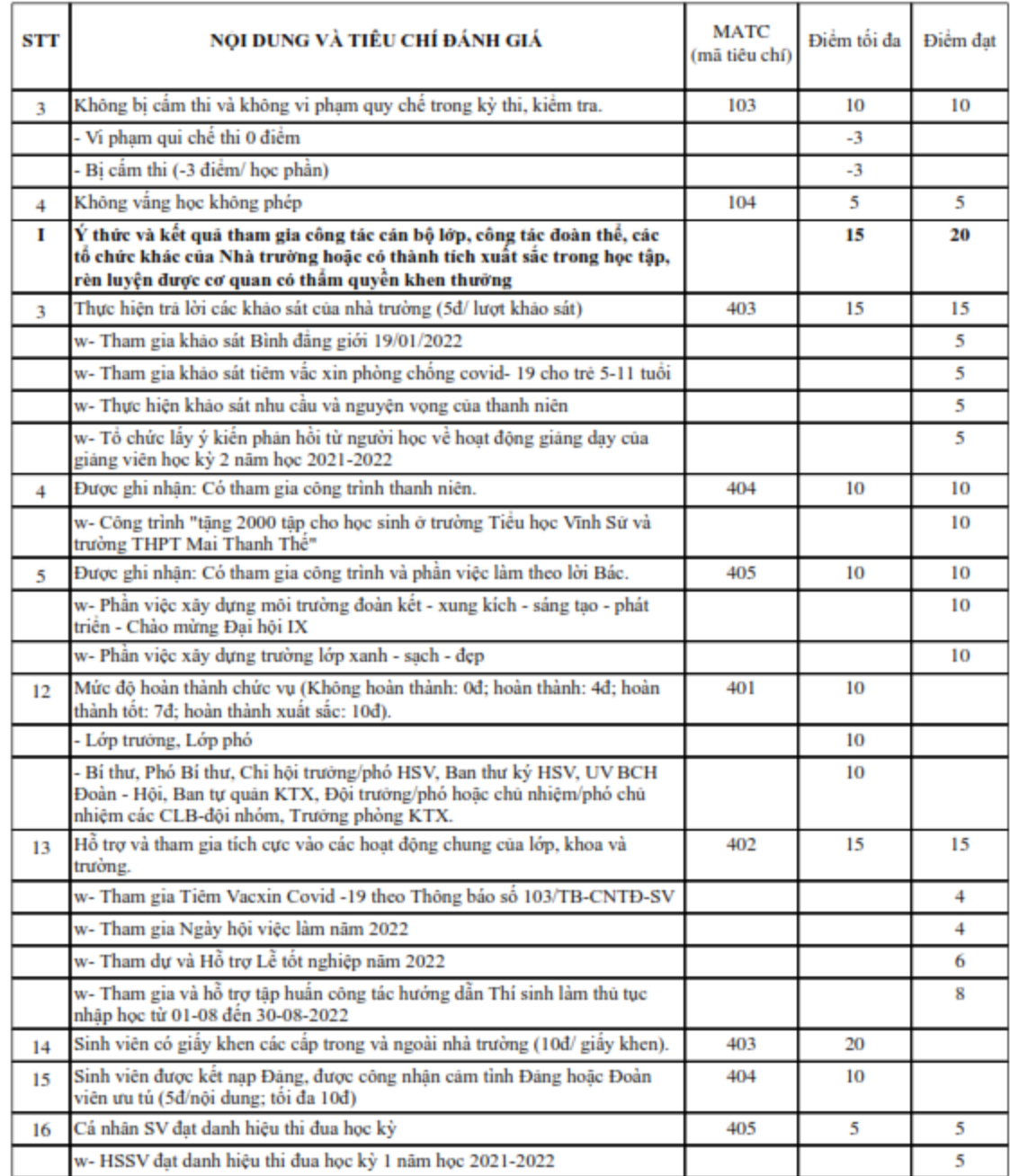

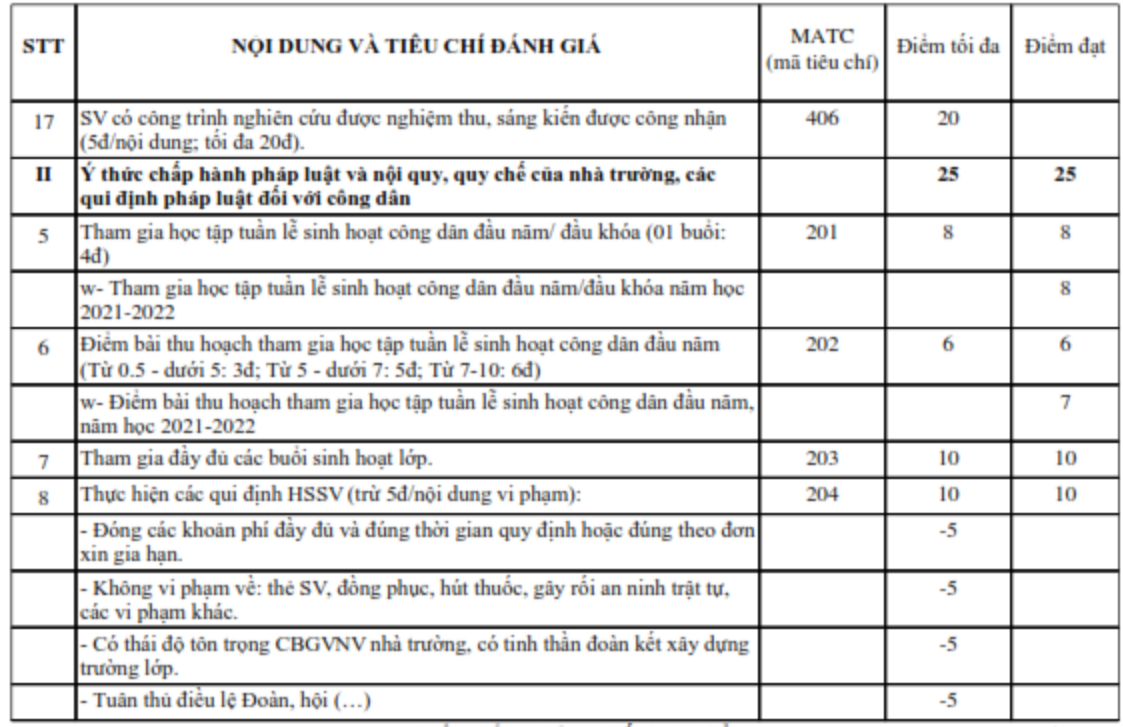

ĐIỂM TỔNG CỘNG (Tối đa 100 điểm)

100

\* Kết quã: 100 / 100 điểm. Xếp loại : Xuất sắc

\* Lưu ý: HSSV bị kỷ luật từ Cảnh cáo trở lên xếp loại rèn luyện không vượt quá mức trung bình trong học kỳ đánh giá.

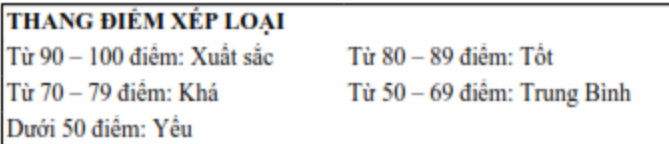

Bước 5: HSSV rà soát dữ liệu điểm so với thực tế, nếu chưa chính xác phải liên hệ các đơn vị liên quan để khiểu nại trong thời gian thông báo quy định.